# 蓄積されたオブジェクトの動作履歴を用いた 実行履歴削減手法の提案と評価

脇阪 大輝<sup>1,a)</sup> 石尾 降<sup>1,b</sup>) 井上 克郎<sup>1,c)</sup>

概要:ソフトウェアは開発期間中にテストを実施されるが,テストによって発見されなかった欠陥はソフ トウェア利用者のもとで障害を引き起こす.障害を開発環境で再現する場合,プログラムの動作を詳細に 記録した実行履歴が有用であるが、詳細な実行履歴のデータ量は膨大なものとなってしまう.そこで本研 究では,プログラムが開発期間中には観測されていない動作をしそうなときにのみ実行履歴を記録するこ とによって,実行履歴の量を削減する手法を提案する.提案手法では,プログラムを事前に何度か実行し, オブジェクトの動作を Dynamic Object Process Graph (DOPG) として抽出しておく. 利用者の環境で の実行では,DOPG として記録された動作と一致しないオブジェクトが入力となっているメソッドの実 行のみに対して、実行履歴の記録を行う. 評価実験では、DaCapo ベンチマークに含まれる 4 つのアプリ ケーションについて,実行履歴の量を 22.8%から 67.23%に減らせることを確認した.

キーワード:動的解析,実行履歴,障害再現

## **1.** はじめに

ソフトウェアに含まれる欠陥を発見,除去するために, 開発期間中には静的解析や動的解析の技術を利用したテ ストが実施される. しかし、すべての欠陥が、事前のテス トによって発見されるとは限らない.完全なテストは難し く、欠陥が残存したままのソフトウェアがリリースされる ことが多々ある [3], [8]. 欠陥を含んだソフトウェアは, と きに本番環境での稼働時に,その欠陥によって障害を引き 起こす.

障害を引き起こした欠陥を修正するために,開発者は, まず生じた障害を開発環境で再現することを試みる.障害 を再現するための手掛かりとして,ソフトウェア利用者の 証言や,障害発生時に出力されるエラーログなどが用いら れる [15].そのような情報だけでは欠陥の特定が困難であ る場合には,プログラムの動作についてのより詳細な情報 を含む実行履歴が必要とされる. 実行履歴を用いて、障害 発生時のプログラムの内部状態や実行経路を再現すること で,障害の原因となる欠陥箇所の特定を容易にする.

リリース後に発生する障害を開発環境で迅速に再現する ために,本番環境でのプログラムの実行履歴を記録してお けばよい [9]. しかし、プログラムの動作を詳細に再現す ることが可能な実行履歴は,そのデータ量が非常に大きく なる.したがって,利用者の環境で動作するプログラムか ら,詳細な情報を含む実行履歴を記録することは現実的に は好ましくない.プログラムのすべての実行履歴を記録す るのではなく,必要のない記録をせずに実行履歴の量を減 らすことが求められる.

本研究では,メソッドの入力となるオブジェクトの動作 が同一であれば,そのメソッドの動作も同一であると仮定 し,入力となるオブジェクトが既知の動作をしているメ ソッドの実行の履歴を記録しないことで,実行履歴の量を 削減する手法を提案する. 提案手法では、対象のプログラ ムをあらかじめ実行し,その実行において出現したオブ ジェクトの動作と,実行されたメソッドとその入力となっ たオブジェクトの組を蓄積する.その後,本番環境でプロ グラムを実行するとき,その実行で出現したオブジェクト の動作と、あらかじめ蓄えておいたオブジェクトの動作を 比較する. 比較した結果、オブジェクトの動作が蓄えたオ ブジェクトの動作と異なっているとき,そのオブジェクト は未知の動作をしているとみなす. 提案手法では、この未 知の動作をしているオブジェクトを入力に含むメソッドを 実行履歴の記録対象とする.

提案手法を評価するために行った評価実験では、実行履 歴中に含まれるイベントのうち,提案手法によってどの

<sup>1</sup> 大阪大学大学院情報科学研究科

a) h-wakisk@ist.osaka-u.ac.jp

b) ishio@ist.osaka-u.ac.jp

c) inoue@ist.osaka-u.ac.jp

程度の数を記録するだけで済むかを計測した.また、プロ グラムの事前の実行では観察されなかった動作をするメ ソッドの実行を,提案手法によって実行履歴の記録対象に できているかを調査した. 実験の結果から、4つの Java アプリケーションに対して,実行履歴の量を約 22.8%から 67.23%に減らすことができた.また,そのうちの 2 つで は,事前の実行には観察されなかった動作をするメソッド の実行の約 9 割を実行履歴の記録対象とすることができた.

本論文の構成は次の通りである.まず,2 章で研究の背 景について述べる.3 章で提案手法である実行履歴削減手 法を説明し,4 章では実施した評価実験について説明する. 最後に 5 章ではまとめと今後の課題について述べる.

## **2.** 背景

#### **2.1** 実行履歴を用いたデバッグ

プログラムの実行履歴は,プログラムがどのような動作 をしたかを記録したもので,プログラムの実行中に発生し たイベントが時系列順に並んでいる. 実行履歴の形式は, プログラムの欠陥修正に用いる方法に対して,適当なもの が選ばれる.たとえば,単純にプログラムの異常終了した 位置をプログラムの修正に用いる場合であれば,プログラ ム終了時に実行中であったメソッドを示すスタックトレー スを実行履歴として用いる.

Omniscient Debugging[10] は、あるプログラムの実行か ら取得した実行履歴を用いて,後からそのプログラムの実 行の,任意の時点の状態を再現する手法である.このよう なデバッグ手法を実現するためには,プログラムの動作 の詳細,たとえば,メソッドの呼出しやオブジェクトの生 成,フィールドの読み書き等を含んだ実行履歴が必要で ある.並列プログラムのデバッグにおいては,Omniscient Debugging のような再現技術が有効でないこともあると指 摘されているが [11],そうではないプログラムのデバッグ においては有効であるとされている [12].本研究において も,Omniscient Debugging が有効であるようなプログラ ムのデバッグを支援することを想定している.

利用者のもとでプログラムに障害が生じたとき,その原 因となる欠陥を発見するためにも,実行履歴が利用される. プログラムの利用者が,プログラムを実行すると同時に, 実行履歴を取得しておき,障害が生じたときにその実行履 歴を開発者が確認し、欠陥の特定に役立てる. しかし、実 行履歴の記録は,プログラムの実行時性能に悪影響を及ぼ す. それはたとえば、プログラムの実行速度の著しい低下 であったり,使用ディスク領域の増大である.このような 性能への悪影響を避けるために,実行履歴の量を少量にと どめる方法が必要である.

## **2.2** 実行履歴削減の取組み

実行履歴の量を小さくするために,プログラムへの外部

入力など、実行を再現するために最低限必要な動作情報の みを、実行履歴として記録する手法がある [1], [3], [16]. こ れらの手法は,プログラムの動作情報を実行履歴から読み 込み、それを用いてプログラムを再実行することで、プロ グラム利用者の環境での実行を再現する.たとえば、プロ グラムへの外部入力のみを実行履歴として記録しておき, 次にプログラムを実行する際に,プログラムへの外部入力 を実行履歴で置き換える.これにより,プログラムの動作 すべてを詳細に記録した場合と比較して,少ない実行履歴 でプログラムの実行を再現できる.しかし,このような手 法は,プログラムを最初から実行するという手法の性質上, 実行時間が非常に長いサーバーアプリケーション等の実行 を再現するには不向きである.本研究では,メソッド実行 の単位で実行履歴を記録することで,プログラム実行の部 分的な再現に対応している.

また,プログラムに障害が発生してから,その原因とな る欠陥を含んでいそうなプログラムの箇所を推定し,その 部分だけから実行履歴を取得する手法がある [2]. この手 法では、実行履歴を記録する範囲を小さく抑えることがで きる一方で,初めてプログラムに障害が発生してからも, 欠陥の場所を推定するために、欠陥を含むプログラムを稼 働させ続ける必要がある. 提案手法では、プログラムに初 めて障害が生じたときには,既にそのときの実行履歴が記 録できていることを目指している.また、欠陥を含んでい そうな箇所をソースコードの位置として推定しても,その 箇所が何度も実行される場合,すべてが障害に関係すると は限らない. 提案手法では、同じメソッドでも、障害に関 係しそうにない実行については,実行履歴を記録しないこ とが可能である.

実行履歴に対してファイル圧縮技術 [6] や、実行履歴の圧 縮技術 [7] を適用することで,ファイルサイズを小さくす ることも行われている.本研究で得られる実行履歴にも, これらの技術を適用することは可能である.

#### **2.3** 実行履歴の比較の取組み

本研究のアプローチは,実行履歴の比較を行っている以 下の事例に基づいている.

宗像らの研究 [13] では、プログラム中に出現するオブ ジェクトに関しての履歴をオブジェクト間で比較すること によって,同じクラスに属するオブジェクトであっても, その動作は少数のグループに分類できることを明らかにし た.本研究では、オブジェクトの動作が同一であれば、そ れらのオブジェクトが関わるプログラムの実行もまた同種 の動作になると仮定した.

Dallmeier らの研究 [5] では、プログラムの passing run と failing run の実行履歴から抽出したオブジェクトの動 作モデルを比較することによって,プログラムに含まれる 欠陥に対する修正案を自動生成している. 本研究でも、プ

ログラムに障害が生じるときには,その実行に関わるオブ ジェクトが過去には観測されていない動作をしている可能 性があることに着目し,オブジェクトの動作が異なってい る部分のプログラム実行を実行履歴として記録する.

# **3.** 提案手法

本研究では,Java プログラムを対象とし,記録する実 行履歴の量を減らすために,未知の動作に着目して,実行 履歴を取得する手法を提案する.提案手法では,事前の実 行としてプログラムの簡易な実行を行い,出現したオブ ジェクトの動作を抽出し,実行されたメソッドとその入力 となったオブジェクト集合との組を記録する. 後の実行で は,出現したオブジェクトの動作と,事前の実行でのオブ ジェクトの動作を比較し,メソッド実行開始時に実行履歴 取得の対象かどうかを判定することで,事前の実行に含ま れない動作の詳細な実行履歴を記録する.

# **3.1** 提案手法で用いる実行履歴

提案手法で用いる実行履歴は,少なくとも以下のイベン トを含んでいる必要がある.

**Call** *⟨t, thread, o, m, l⟩*. メソッド呼出しを表す.

**Entry** *⟨t, thread, o, m, P⟩*. メソッド実行の開始を表す. **Exit** *⟨t, thread, m⟩*. メソッド実行の終了を表す.

**Return** *⟨t, thread, m⟩*. メソッド呼出しからの復帰を 表す.

すべてのイベントに含まれる *t, thread* は,それぞれ,イ ベントが発生した順序を表すタイムスタンプと,イベント が発生したスレッドの ID である.*o* はメソッド呼出しや その実行におけるレシーバオブジェクトの ID である.*m* は呼び出されたまたは実行されたメソッドを示す.*l* は実 行されたメソッド呼出し命令のプログラム中での位置を一 意に示す ID である.*P* = *{p*1*, . . . , pn}* はメソッド実行に 与えられた引数の値の列である. 例として、図1に示すプ ログラムは.コマンドラインから与えられた逆ポーランド 記法の数式を計算するものである.引数に数式 "1 2 +" を 与えたとすると,被演算子である 1,2 が順にスタックへ 格納され、その後, calc メソッドの中で足し算が行われ, その結果がスタックへ格納される.このときに得られる実 行履歴の一部が表 1 のようになる.タイムスタンプ *t* の値 によって、各イベントの発生順序が示される. なお、表中 では、static メソッドの実行におけるレシーバオブジェク ト *o* を None と表記し,命令位置 *l* を図 1 の行番号を用い て表記している.

## **3.2** 事前の実行

事前にプログラムを実行して実行履歴を取得し,オブ ジェクトの動作とメソッドの実行のパラメータについての 情報を収集する. オブジェクトの動作の抽出では、Call イ

```
1 : public static void main(String[] argv){
2 : String exp = argv[0];
3: Stack stack = new Stack();
4 : for (int i=0; i \leq xp. length (); i++) {
5: char c = exp. charAt(i);
6 : if(isOperand(c)){
7 : stack.push(Character.digit(c, 10));
8 : }else{
9 : calc(stack, c);
10: }
11: }
12: }
20:static void calc(Stack stack, char operator){
21: switch(operator){
22: case +23: stack.push(stack.pop() + stack.pop());
24: break;
25: case '*':
26: ...<br>27: |
```
 $27:$ 28:}

$$
f_{\rm{max}}
$$

図 **1** 例として用いるプログラム

表 **1** 実行履歴の例

| 1X L<br>大口飛圧ツ川 |                |                |                  |                |       |
|----------------|----------------|----------------|------------------|----------------|-------|
| イベント           | t.             | $\Omega$       | $\boldsymbol{m}$ | l              | P     |
| Entry          | 1              | None           | main             |                | ${0}$ |
| Call           | $\overline{2}$ | $\overline{2}$ | Stack            | 3              |       |
| Return         | 3              | $\overline{2}$ | Stack            | 3              |       |
| Call           | 4              | 1              | length           | $\overline{4}$ |       |
| Return         | 5              | 1              | length           | $\overline{4}$ |       |
| Call           | 6              | 1              | charAt           | 5              |       |
| Return         | 7              | 1              | charAt           | 5              |       |
| Call           | 8              | None           | isOperand        | 6              |       |
| Return         | 9              | None           | isOperand        | 6              |       |
| Call           | 10             | $\overline{2}$ | push             | 7              |       |
| Return         | 11             | $\overline{2}$ | push             | 7              |       |
|                |                |                |                  |                |       |

ベント,Exit イベント,Return イベントを用いる.メソッ ド実行とその入力となったオブジェクト集合の取得には, Entry イベントの引数情報を用いる.

## **3.2.1** オブジェクトの動作の抽出

実行履歴を用いて,オブジェクトごとの動作を抽出する. オブジェクトの動作は, Dynamic Object Process Graph (DOPG) [14] として抽出する. DOPG は、オブジェクトに 対するメソッド呼出しの順序を示す,動的に生成される有 向グラフである.1 つのオブジェクトごとに 1 つの DOPG が作成される. 本手法で用いる DOPG は、以下の種類の 頂点をもつ.

**call** 頂点. メソッド呼出し位置に対応する頂点.

**entry** 頂点. メソッドの開始を示す頂点.

**exit** 頂点. メソッドの終了を示す頂点.

**start** 頂点. オブジェクトの生存期間の最初を示す頂点. **end** 頂点. オブジェクトの生存期間の最後を示す頂点. call 頂点は、DOPG に対応するオブジェクトのメソッドを

直接呼び出す,あるいはそのようなメソッドを間接的に呼 び出す Call イベントのメソッド呼出し位置 *l* の値ごとに存 在する.同じメソッドを呼び出していても,*l* の値が異な れば,それぞれ独立した頂点となる.entry 頂点は,Call イベントに対応して実行されたメソッドの開始を表す頂点 である. exit 頂点は、そのメソッドの終了を表す. start 頂 点と end 頂点は、DOPG 全体での開始,終了をそれぞれ が示す.

DOPG は以下のような種類の辺をもつ. **seq** 辺. メソッド呼出しの順序を示す辺.

**call** 辺. メソッド呼出しを示す辺.

**return** 辺. メソッド呼出し元への復帰を示す辺. seq 辺は call 頂点と任意の種類の頂点をつなぐ辺で, そ れぞれの頂点に対応するメソッド呼出しの順序を示す. call 辺は, call 頂点と entry 頂点をつなぐ辺である.また, return 辺は、exit 頂点と call 頂点をつなぐ辺である. 例え ば,methodA の Call イベントに対応する call 頂点から出 る call 辺は, methodA 内での動作を表すグラフの entry 頂 点につながる. return 辺は、methodA 内での動作を表す グラフの exit 頂点から, methodA の Call イベントに対応 する call 頂点への辺である.

オブジェクトが単一のスレッドからのみ使用されている 場合, DOPG は定義 [14] に従って作成する. 図 2 は, 図 1 のプログラムを引数 "1 2 +"で実行したときの, Stack オ ブジェクトについての DOPG を示したものである.

マルチスレッドでオブジェクトが使用される場合は、オ ブジェクトに対するイベントをタイムスタンプ *t* の値の順 に並べ,単一スレッドの実行履歴とみなして DOPG を作成 する. 具体的には、あるオブジェクトについて、スレッド ごとのコールスタックがあるとしたとき,任意の時点にお いて、高々1つのスレッドのコールスタックにしか要素が 存在しないとき,それらの呼出しがシングルスレッドで時 系列順に発生したとみなす. 提案手法では、複数のスレッ ドから同時にメソッドが実行されているオブジェクトにつ いては,その動作を DOPG として抽出することができな い.本手法では,そのようなオブジェクトを動作の抽出の 対象外とした.

# **3.2.2** 実行されたメソッドとその入力となったオブジェ クト集合の取得

オブジェクトの動作に加え,実行されたメソッドの引数 を記録する.これには Entry イベントを用い,レシーバオ ブジェクトの ID である *o* および引数のオブジェクトの ID である P を取得する. 入力が null である場合には, null をオブジェクト ID の代わりとする. 数値などのオブジェ クト以外の入力は無視する.結果として,メソッド *m* の 第 *n* 引数に与えられたオブジェクト ID の集合 *Om,n* を得 る.ただし,*n* = 0 はレシーバオブジェクトを表すものと する. 例えば,表 2のような Entry イベントのみを取り出

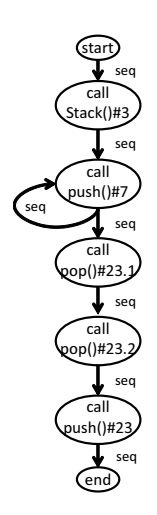

図 **2** 図 1 のプログラムを引数 "1 2 +*′′* で実行したときの Stack オ ブジェクトについての DOPG

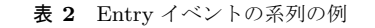

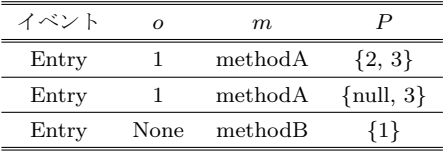

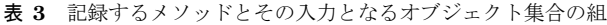

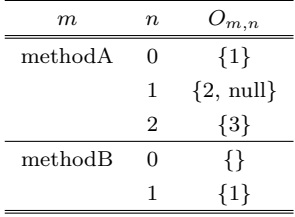

した実行履歴から  $O_{m,n}$ を取得した結果は、表 3のように なる. 表中の methodB はクラスメソッドで、レシーバオ ブジェクトがないものの例である.この場合,*OmethodB,*<sup>0</sup> は空となる.

#### **3.3** 後の実行

プログラムの後の実行では,実行と同時に,出現してい るオブジェクトの動作と事前の実行でのオブジェクトの 動作を比較する. また、メソッドの実行が開始されるとき に,そのメソッドの動作を実行履歴取得対象とするかどう かの判定を行う. 本章では、オブジェクトの動作の比較の 方法についてと,実行履歴取得対象の判定方法について説 明する.

#### **3.3.1** オブジェクトの動作の比較

オブジェクトの動作の比較は,事前の実行で得られた DOPG と, 後の実行におけるオブジェクトの Call イベン トと Return イベントを用いて行う.事前の実行で得られ た DOPG をプッシュダウンオートマトンとみなし、初期 状態を start 頂点とし、後の実行におけるオブジェクトの Call イベントと Return イベントによって,オートマトン

を状態遷移させる.オートマトンに遷移が定義されていな いような入力が与えられたときにはオートマトンの状態を *sink* とし,これはオブジェクトとオートマトンの表す動作 が一致していないことを表す.

実行中のプログラムに出現したオブジェクト *o* に対して, 動作の一致している DOPG 集合  $D<sub>o</sub>$  を対応付ける. オブ ジェクト *o* が出現した時点において,この *D<sup>o</sup>* を,事前の 実行で得られた DOPG のうち,オブジェクト *o* と同じク ラスに属する DOPG の集合として初期化する.オブジェ クト *o* に対する Call イベントまたは Return イベントが発 生したとき,すべての *d ∈ D<sup>o</sup>* に対して,状態遷移処理を行 う.そして,状態が *sink* となった DOPG *d* をすべて *D<sup>o</sup>* から除外する.

あるオブジェクト *o* と DOPG *d* の,動作の比較のための 状態遷移処理は,DOPG の頂点の1つを現在の状態とし, その現在の状態を発生したイベントに応じて遷移させるこ とで行う.まず,*d* の start 頂点を初期状態とする.オブ ジェクト *o* に対して Call イベントが発生した場合,現在の 状態の頂点から Call イベントに対応する call 頂点への seq 辺が存在すれば,その call 頂点を現在の状態とする.その ような seq 辺が存在しない場合,現在の状態を *sink* とす る.また,その call 頂点から entry 頂点への call 辺が存在 する場合には、その entry 頂点を現在の状態とする. 最後 に,Call イベントに対応する call 頂点をスタックにプッ シュする.オブジェクト *o* に対して,Return イベントが発 生した場合には,スタックから call 頂点を1つ取り出し, それを現在の状態とする.このときに,もし *d* に Return に対応する exit 頂点が存在しない場合には,現在の状態を *sink* とする.

比較方法の例として,図 1 のプログラムに入力として "1 2 + 3 + " を与えたときの実行で出現する Stack オブ ジェクト *o* を,図 2 に示す DOPG *d* と比較する.*o* は,表 4 に示されるイベントを順に発生させられる. まず、DOPG dの start 頂点を現在の状態とみなし、スタックは空の状 態にする(図 3(a)).最初のイベントは,*l* = 3 でのコン ストラクタの Call イベントであるため、現在の状態である start 頂点から, seq 辺でつながれた, その Call イベントに 対応する call 頂点へ現在の状態を更新し (図 3 (b)), ス タックにこの call 頂点にプッシュする.この call 頂点は, call 辺を持っていないため、entry 頂点への状態遷移は生じ ない. 次のイベントは Return イベントなので、スタック から call 頂点を取り出し,それを現在の状態とする.この 例では、現在の状態は変化しない. 次の Call イベントでも 同様に,現在の状態が  $l = 7$ の call 頂点へ遷移する. 以降 のイベントに関しても同様に状態を遷移していくことで, *l* = 23 である push メソッドの Return イベントが生じた ところで,図 3(c)のようになる.そしてその次の *l* = 7 である push メソッドの Call イベントでは,それに対応す

表 **4** 例として用いるオブジェクトに対するイベント列

| イベント   | m     | l    |
|--------|-------|------|
| Call   | Stack | 3    |
| Return | Stack | 3    |
| Call   | push  | 7    |
| Return | push  | 7    |
| Call   | push  | 7    |
| Return | push  | 7    |
| Call   | pop   | 23.1 |
| Return | pop   | 23.1 |
| Call   | pop   | 23.2 |
| Return | pop   | 23.2 |
| Call   | push  | 23   |
| Return | push  | 23   |
| Call   | push  | 7    |
|        |       |      |

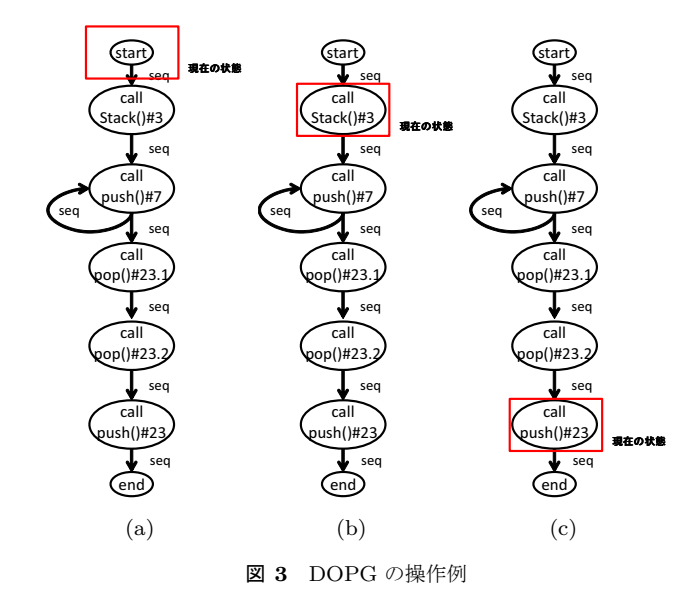

る call 頂点への seq 辺が,図 3(c)の状態の call 頂点から は存在していないため,状態は *sink* となる.この瞬間か らオブジェクト *o* は,DOPG *d* の表す動作と一致していな い動作をしていると判定される.*d* は,*D<sup>o</sup>* から取り除か れ,*D<sup>o</sup>* = *∅* となる.

#### **3.3.2** 実行履歴取得対象の判定

メソッドの実行が開始されたとき,そのメソッド内での イベントを実行履歴取得対象とするかどうかを判定する. 判定は,メソッドの入力に含まれるオブジェクトのうち, 事前の実行でそのメソッドの入力となったどのオブジェク トとも動作が一致しないものが含まれるかどうかで行う. 以下に判定方法を詳細に説明する.

メソッド *m* の実行が開始されたとき,メソッド *m* の 第 *n* 引数に与えられたオブジェクト *p<sup>n</sup>* と動作が一致し ている DOPG 集合を *Dp<sup>n</sup>* とする.また,事前の実行で 記録しておいた,メソッド *m* の第 *n* 引数に与えられた オブジェクト集合 *Om,n* に含まれるオブジェクトの動作

を表す DOPG 集合を *Dm<sup>n</sup>* とする.このとき,メソッド *m* が実行履歴取得対象であるかどうかを表す *R*(*m*) は, *R*(*m*) = *∃n{Dp<sup>n</sup> ∩ Dm<sup>n</sup>* = *∅}* と表される.*n* は 0 *≤ n ≤* メソッド *m* の引数の数,であり,*n* = 0 はレシーバオブ ジェクトを表す.つまり,メソッドの入力となる各オブ ジェクトに,事前の実行でそのメソッドに入力として与え られたオブジェクトのどの動作とも一致しない動作をして いるものが存在する場合に,そのメソッドが実行履歴取得 対象となる.また,メソッドの引数が null である場合に は,事前の実行でその引数に null が入力されているかを  $O_{m,n}$  より調べ, null が一度も入力されていないとき,実 行履歴の取得対象とする.事前の実行で実行されていない メソッドについては,その入力のオブジェクトの動作に関 わらず,無条件に実行履歴取得対象とする.

3.3.1 項の例を用いて,実行履歴取得対象の判定の例を示 す.まず,図 1 のプログラムに数式 "1 2 +" を与え,それを 事前の実行とする. この実行では, 1 つの Stack オブジェク トが出現し,その Stack オブジェクトの動作を表す DOPG が, 図 2 である. calc メソッドの入力となったオブジェク トの DOPG 集合にそれが含まれることになる.つまり, その Stack オブジェクトの ID を 2 とすると,*Dcalc*<sup>1</sup> = *{*2*}* となる.そして,同じプログラムに数式 "1 2 + 3 + " を 与えたときの実行を後の実行とする. この実行でも1つの Stack オブジェクトが出現するので,それと動作が一致す る DOPG 集合を持たせ, Call イベントと Return イベン トが発生したときに比較を行う.3.3.1 項で示したように, *l* = 23 の push メソッドの Return イベントが発生するま で,この Stack オブジェクトは図 2 の DOPG と動作が一 致しているとみなされるが,その次に *l* = 7 での push メ ソッド呼出しの Call イベントが発生したとき,動作が不一 致であるとみなされる.この瞬間,この Stack オブジェク トと動作の一致している DOPG の集合は空となる. この 後に calc メソッドの実行が開始されるとき, calc メソッド の第 1 引数となる Stack オブジェクトと動作の一致してい る DOPG の集合 *Dp*<sup>1</sup> は空となるため,*R*(*calc*) は真とな り,この calc メソッドの実行は実行履歴取得の対象である と判定される.一方,Stack オブジェクトが DOPG と動作 が一致しているとみなされている間の calc メソッドの実行 は、実行履歴取得対象にならない.

## **4.** 評価実験

本研究では,提案手法の以下の特性を評価するために実 験を行った.

- 実行履歴の削減能力 実行履歴の量をどの程度削減するこ とが可能であるか.
- 未知の振舞いの記録能力 事前の実行では観測されていな いプログラムの動作に限定して実行履歴を記録でき るか.

評価実験は,DaCapo ベンチマーク [4] に含まれる 4 つ の Java アプリケーションを対象に行った. DaCapo ペン チマークは,様々なアプリケーションを実行できるベン チマークソフトである. 実行時の引数により、実行するア プリケーションを選択できる.また,アプリケーションの 実行の規模も, small, default, large から選択することが できる.実行の規模とは,たとえば画像処理を行うアプリ ケーションである batik では、処理を行う画像の枚数で表 される. 実験の対象としたアプリケーションは、DaCapo ベンチマークに含まれるアプリケーションのうち, batik, fop, luindex, pmd の  $4$  つである.

## **4.1** 実験方法

提案手法では,プログラムの実行履歴を取得する必要が ある.本研究では,表 5 のイベント情報を含む実行履歴を 使用し,評価実験を行った.この実行履歴は,それを用い てプログラムの実行を再現することができるようなイベン ト情報を含んでいる.

評価実験は,DaCapoベンチマークの,small 規模での実 行をプログラムの事前の実行として用い, small よりも規 模の大きい default の実行を本番環境での実行として用い る.これは,事前の簡易な実行より,本番環境での実行の 方がその規模は大きいという想定に基づいている. small 規模での実行で,DOPG とメソッドの入力となったオブ ジェクト集合の抽出を行う. default 規模の実行では、各オ ブジェクトに対して,DOPG との動作の比較を行い,各メ ソッド実行が実行履歴取得対象となるかの判定を行う.

また、small 実行の実行経路をメソッドごとにまとめ, default 規模の実行の各メソッド実行の実行経路と比較す る. 各メソッド実行の実行パスを記録する. 実行経路は, メソッド実行中に通過したバイトコード上のラベル集合と して求める. つまり分岐命令の結果が異なる場合には、異 なる実行経路として扱う.一方で,ループ文の繰り返し回 数の違いは、実行経路の違いに含めない. 評価実験では, small 規模の実行には存在しない実行経路をたどる,default 規模の実行のメソッド実行を未知の振舞いをするメソッド 実行とする.

#### **4.2** 制限

評価実験では,以下のオブジェクトを,DOPG 抽出の対 象から除外した.

- *•* 実行履歴にメソッド呼出しイベントが 1 つも含まれな いオブジェクト
- *•* 複数のスレッドから同時にメソッドを呼出されている オブジェクト

*•* String クラスのインスタンスであるオブジェクト String 型は,メソッド呼出しによって内部の状態が変化せ ず,メソッドの呼出し順序を比較する意味が少ないうえ

| イベント種類                 | 意味                 |  |  |
|------------------------|--------------------|--|--|
| Call                   | メソッド呼出し            |  |  |
| Entry/Exit             | メソッド実行の開始および終了     |  |  |
| Parameter              | Call/Entry イベントの引数 |  |  |
| Return                 | メソッド呼出しからの復帰       |  |  |
| Field Read/Write       | フィールドの読込みおよび書込み    |  |  |
| Array Read/Write       | 配列への読込みおよび書込み      |  |  |
| Label                  | ラベルへのジャンプ命令        |  |  |
| New                    | 配列・オブジェクトの生成       |  |  |
| Object Initialized     | オブジェクトの初期化         |  |  |
| Throw                  | 例外のスロー             |  |  |
| $\operatorname{Catch}$ | 例外のキャッチ            |  |  |
| <b>InstanceOf</b>      | instanceof 演算の実行   |  |  |
| Monitor Enter/Exit     | 排他制御の開始および終了       |  |  |

表 **5** 評価実験で利用した実行履歴に含まれるイベント

に,プログラム実行中に生成と消滅を繰り返し,大量のオ ブジェクトが出現する.よって提案手法を Java プログラ ムに適用するにあたり,String 型のオブジェクトは手法の 対象外とした.

## **4.3** 評価尺度

評価実験で用いる評価尺度を以下のように定義する.

- *R* 実行履歴の取得対象となるメソッド実行の割合
- *UB* 未知の振舞いをするメソッド実行の割合
- *UBR* 実行履歴の取得対象となるメソッド実行のうち,未 知の振舞いをするメソッド実行の割合
- *RUB* 未知の振舞いをするメソッド実行のうち,実行履 歴の取得対象となるメソッド実行の割合
- *RUB′* small 規模の実行では実行されなかったメソッド を除外したときの *RUB* 値

提案手法では,small 規模では実行されなく default 規模 の実行では実行されるようなメソッドが,必ず実行履歴の 取得対象となる.また、このようなメソッド実行は、必ず 未知の振舞いをしているメソッド実行とみなされる. この ようなメソッド実行の数によっては,*RUB* の値が大きく 影響を受けるため,そのようなメソッドの影響を受けない ように *RUB′* の値を用いる.

#### **4.4** 実験結果および考察

評価実験の結果について説明する. 表 6 では、small 規 模の実行のイベント数と,抽出した DOPG の数,そして 実験で無視したオブジェクトの数を示している. 1度も メソッドを呼出されず,DOPG 作成が不可能であるオブ ジェクトの数は、この表に含まれていない. なお、複数の スレッドからメソッドを同時に呼び出されているオブジェ クトは, pmd において1つ存在し,他のアプリケーション では存在しなかった.

評価実験の結果を表 7 に示す.実験結果の R の値から,

提案手法によって,23.7%から 62.4%の割合のメソッド実 行が実行履歴の取得対象となったことがわかる.*UB* の値 は各アプリケーションの未知の振舞いをするメソッド実行 の割合を示しているので,本手法によって,未知の振舞い をするメソッド実行のみを実行履歴の取得対象として選べ た場合には,*R* の値と *UB* の値が等しくなる.しかし,実 験結果では,*R* の値が *UB* の値よりも大きくなっている. これは、small 規模での実行と同じ動作をしているメソッ ド実行を、実行履歴の取得対象としてしまっていることを 表す.それを示すように,*UBR* の値は小さくなっている. small 規模では実行されないメソッドを取り除いた *UBR* の値はすべてのアプリケーションで約 0%となった. この ような余分に実行履歴を取得してしまうようなメソッド実 行に対しては,あきらかに実行経路が事前実行と異ならな いようなメソッドを,あらかじめ実行履歴の取得対象から 外しておくことで,対応できるものもあると考えられる. 例えば,ただフィールドの値を取得および更新を行うだけ の, getter, setter が挙げられる.

*RUB* の値は,未知の振舞いをするメソッド実行のうち, 提案手法によって実行履歴を取得できたメソッド実行の割 合を示している. small 規模では実行されないメソッドは, 必ず実行履歴の取得対象とすることができるので,この値 はすべてのアプリケーションで大きくなっている.その ようなメソッドの影響をなくして計算した *RUB′* の値は, luindex と pmd では大きくなっている.これは,未知の振 舞いをするメソッド実行の多くを,提案手法により実行履 歴の記録対象とできていることを示している. 一方, batik と fop ではこの値が小さくなっている.これは batik と fop で,未知の振舞いをするメソッド実行を実行履歴取得対象 にできず、多くを取りこぼしていることを示している. 提 案手法では,入力にオブジェクトを含まないようなメソッ ドの実行を、実行履歴取得対象に含めることができない. 例えば, fop においては、このような取りこぼしたメソッ ド実行の多くが, org.apache.fop.util.CharUtilities クラスのメソッドで,isAdjustableSpace メソッド,classOf メソッド,isAnySpace メソッド,isNonBreakableSpace メ ソッドの実行であった.これらのメソッドはすべてクラス メソッドで,引数にもオブジェクトを取らない.このよう に提案手法は、int 型や char 型等のプリミティブな引数の 値によってメソッドの振舞いに直接影響を受けるメソッド には対応できない.このようなプリミティブな型の値の違 いによって生じる実行経路は,単体テストで事前に網羅し やすいものと考えられる.したがって本研究では,このよ うなメソッドの実行履歴を記録する必要性は少ないとして いる.

表 8 は、実験で用いた実行履歴に含まれるイベントのう ち、実行履歴取得対象となったイベントの数を示している. これは、あるメソッドが実行履歴取得対象であるとされた 表 **6** small 規模の実行のイベント数および DOPG 数

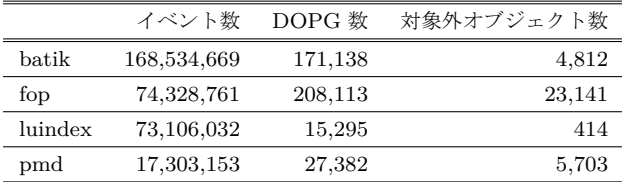

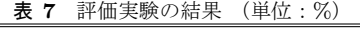

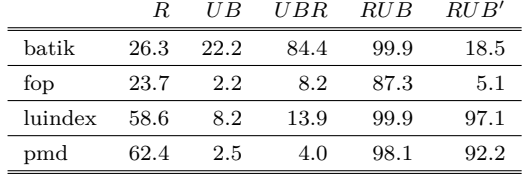

表 **8** 実行履歴削減量

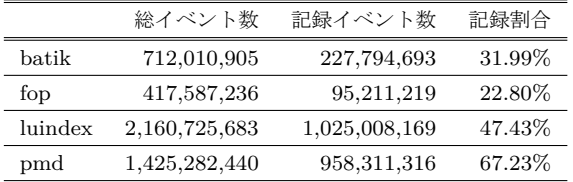

ときに,そのメソッドの Entry イベントから Exit までの イベントを記録するとして計算した. 取得対象でないとさ れたときは Entry イベントから Exit イベントまでのイベ ントを, Entry と Exit イベントを含めて、記録対象から除 外した. 実行履歴中の各イベントが、すべて同じサイズで あると仮定すれば,表中の記録割合が提案手法適用後の実 行履歴のサイズを示している. luindex や pmd では、他と 比較して記録割合の値が大きくなっている.これらのアプ リケーションは、default 規模の実行に比べ、small 規模の 実行のイベント数が非常に少ない.したがって少ないイベ ントを記録することで,多くのイベントを記録を減らした という点で,提案手法が有効であったと考えることができ る.事前の実行がより豊富であれば,より多くの記録を削 減することができる可能性もある.

## **5.** まとめと今後の課題

プログラム利用者のもとで発生する障害を開発環境で再 現するためには、実行履歴が有用であるが、詳細な動作の 情報を含む実行履歴はデータ量が非常に大きい. そこで, 事前にプログラムを実行しておき,そのときの動作とは一 致しない動作をしそうなメソッド実行についてのみ実行履 歴を記録することで、実行履歴の量を削減する手法を提案 した.評価実験では,実行履歴の量が 22.8%から 67.23%の 量に減らすことができることを確認した.また、2つのア プリケーションで,事前の実行では確認されていない動作 をするメソッドの実行の多くを,実行履歴の記録対象とす ることができていることを確認した.

今後の課題としては,より多くの種類のアプリケーショ ンに対して提案手法を適用し,どのようなアプリケーショ

ンまたはメソッドに対して,提案手法が効果的であるのか を詳細に調査することが考えられる.また、その結果から, 余分な記録や記録漏れへの対応を考える必要があるとも考 えている.さらに,プログラムの実行と同時に本手法を適 用したときに生じるオーバーヘッドを計測し,手法の実用 性について考察する必要がある.

謝辞 本研究は,科研費 課題番号:25220003 および科研 費 課題番号:23680001 の助成を得た.

### 参考文献

- [1] J. Bell, N. Sarda, and G. Kaiser. Chronicler: Lightweight recording to reproduce field failures. In *Proc. of ICSE*, pp. 362–371, 2013.
- [2] T M. Chilimbi, B. Liblit, K. Mehra, A. V Nori, and K. Vaswani. Holmes: Effective statistical debugging via efficient path profiling. In *Proc. of ICSE*, pp. 34–44, 2009.
- [3] J. Clause and A. Orso. A technique for enabling and supporting debugging of field failures. In *Proc. of ICSE*, pp. 261–270, 2007.
- [4] DaCapo. http://www.dacapobench.org/.
- [5] V. Dallmeier, A. Zeller, and B. Meyer. Generating fixes from object behavior anomalies. In *Proc. of ASE*, pp. 550–554, 2009.
- [6] gzip. http://www.gzip.org/.
- [7] A. Hamou-Lhadj and T. C. Lethbridge. Compression techniques to simplify the analysis of large execution traces. In *Proc. of IWPC*, pp. 159–168, 2002.
- [8] H. Jaygarl, S. Kim, T. Xie, and C. K. Chang. Ocat: Object capture-based automated testing. In *Proc. of ISSTA*, pp. 159–170, 2010.
- [9] S. Joshi and A. Orso. Scarpe: A technique and tool for selective capture and replay of program executions. In *Proc. of ICSM*, pp. 234–243, 2007.
- [10] Bil Lewis. Debugging backwards in time. In *Proc. of IWAD*, pp. 225–235, 2003.
- [11] Jan Lönnberg, Mordechai Ben-Ari, and Lauri Malmi. Java replay for dependence-based debugging. In *Proc. of PADTAD*, pp. 15–25, 2011.
- [12] S. Mirghasemi, J. J Barton, and C. Petitpierre. Querypoint: moving backwards on wrong values in the buggy execution. In *Proc. of ESEC/FSE*, pp. 436–439, 2011.
- [13] 宗像聡, 石尾隆, 井上克郎. 類似した振舞いのオブジェクトのグループ化によるクラ ス動作シナリオの可視化. 情報処理学会研究報告,2009- SE-163, Vol.2009, No.31, pp. 225–232, 2009.
- [14] J. Quante and R. Koschke. Dynamic object process graphs. *Journal of Systems and Software*, Vol. 81, No.4, pp. 481–501, 2008.
- [15] R. Salkeld and G. Kiczales. Interacting with dead objects. In *Proc. of OOPSLA*, pp. 203–216. ACM, 2013.
- [16] M. Wu, F. Long, X. Wang, Z. Xu, H. Lin, X. Liu, Z. Guo, H. Guo, L. Zhou, and Z. Zhang. Languagebased replay via data flow cut. In *Proc. of FSE*, pp. 197–206, 2010.